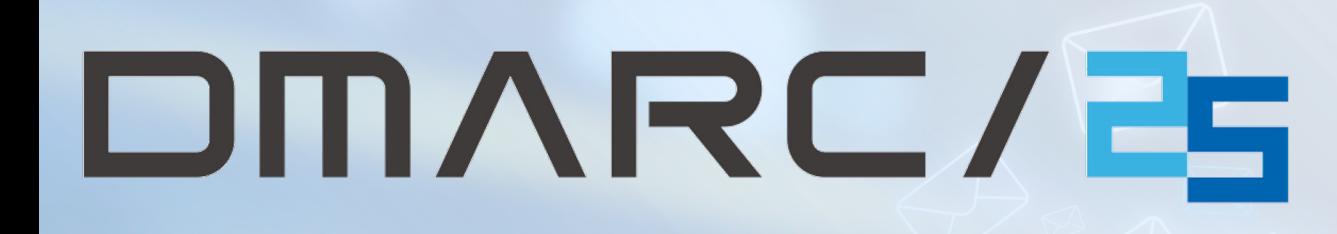

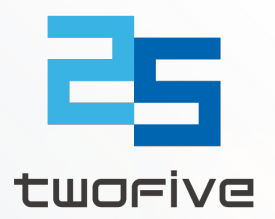

## **最新フィッシング動向とDMARC運用のポイント**

### **TwoFive 加瀬 正樹**

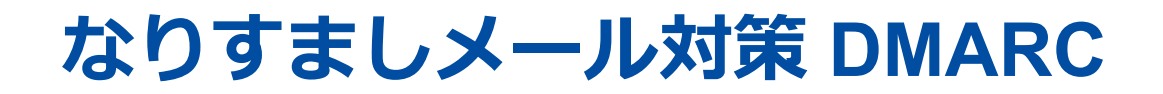

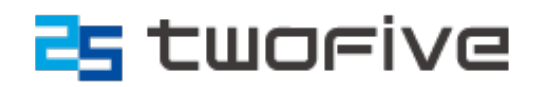

#### ■ メールドメインの DNS の TXT レコード ( dmarc.example.com)に以下の ような宣⾔をする

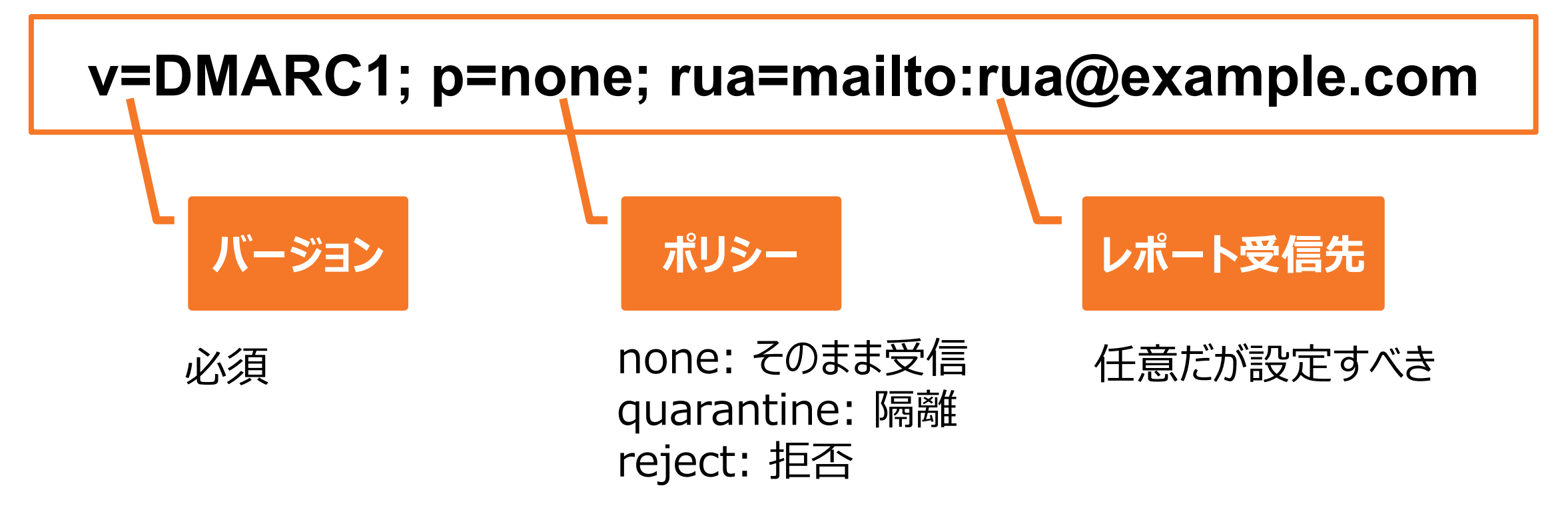

#### **なりすましメール対策 DMARC**

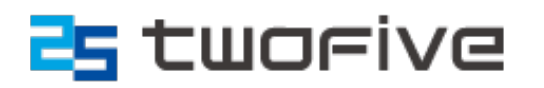

- メールドメインの DNS の TXT レコード ( dmarc.example.com) に以下の ような宣⾔をする
- 差出人を偽装されたメールはポリシーに従った処理を指示できる

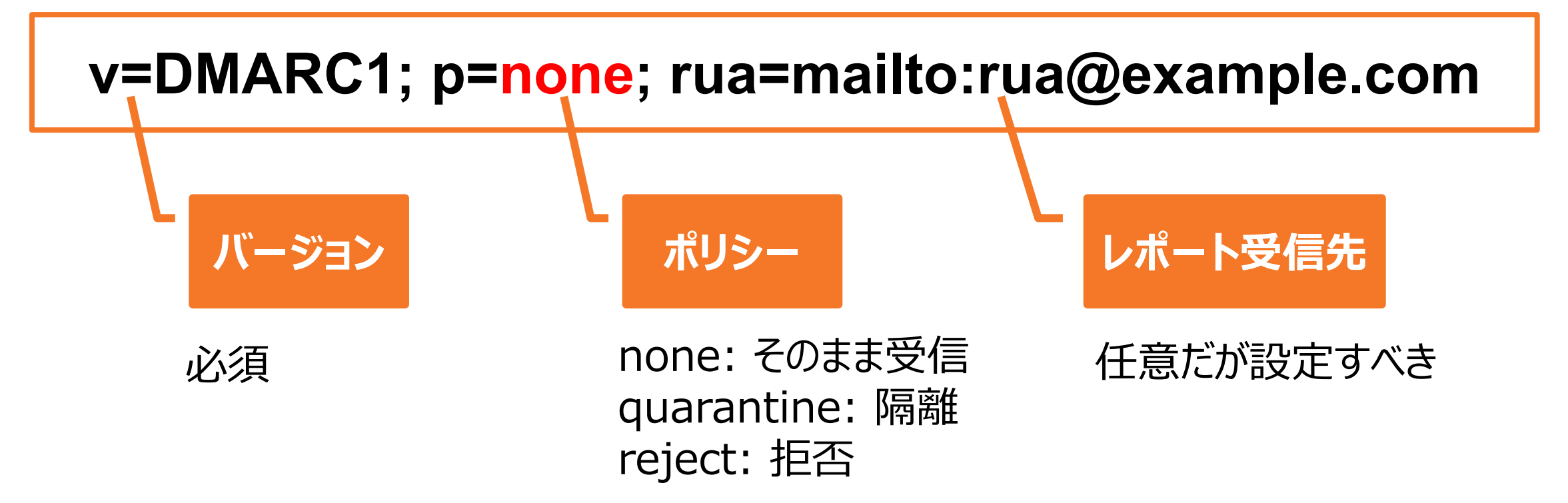

#### **なりすましメール対策 DMARC**

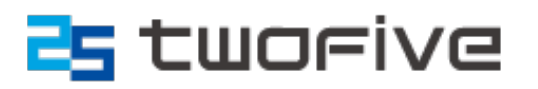

- メールドメインの DNS の TXT レコード ( dmarc.example.com) に以下の ような宣⾔をする
- 差出人を偽装されたメールはポリシーに従った処理を指示できる
- 認証結果をメール受信側からレポート受信先ヘフィードバックがある

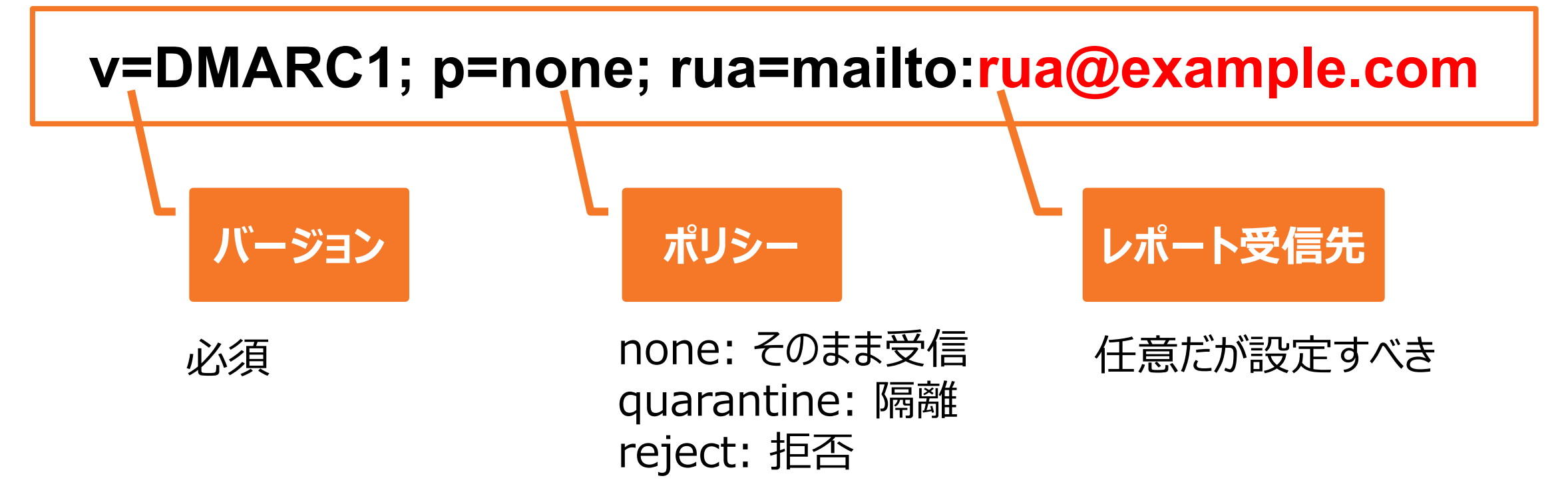

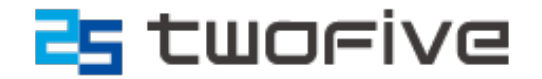

# **⽇本の企業ドメインでも** DMARC 対応は確実に増えている!

#### **国内 EC サイトトップ30の DMARC ポリシー**

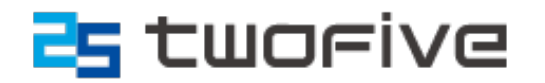

■ なりすましメールとして狙われやすいのは B2C サービス

■ 2022年EC売上トップ30社のうち、19社 (63.3 %)が DMARC 導入済み ■ p=none のメールドメインは 73.7 %

> https://netshop.impress.co.jp/node/10185 https://note.com/twofive/n/neb66d4122496

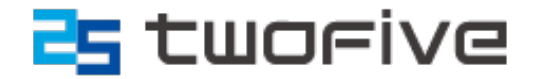

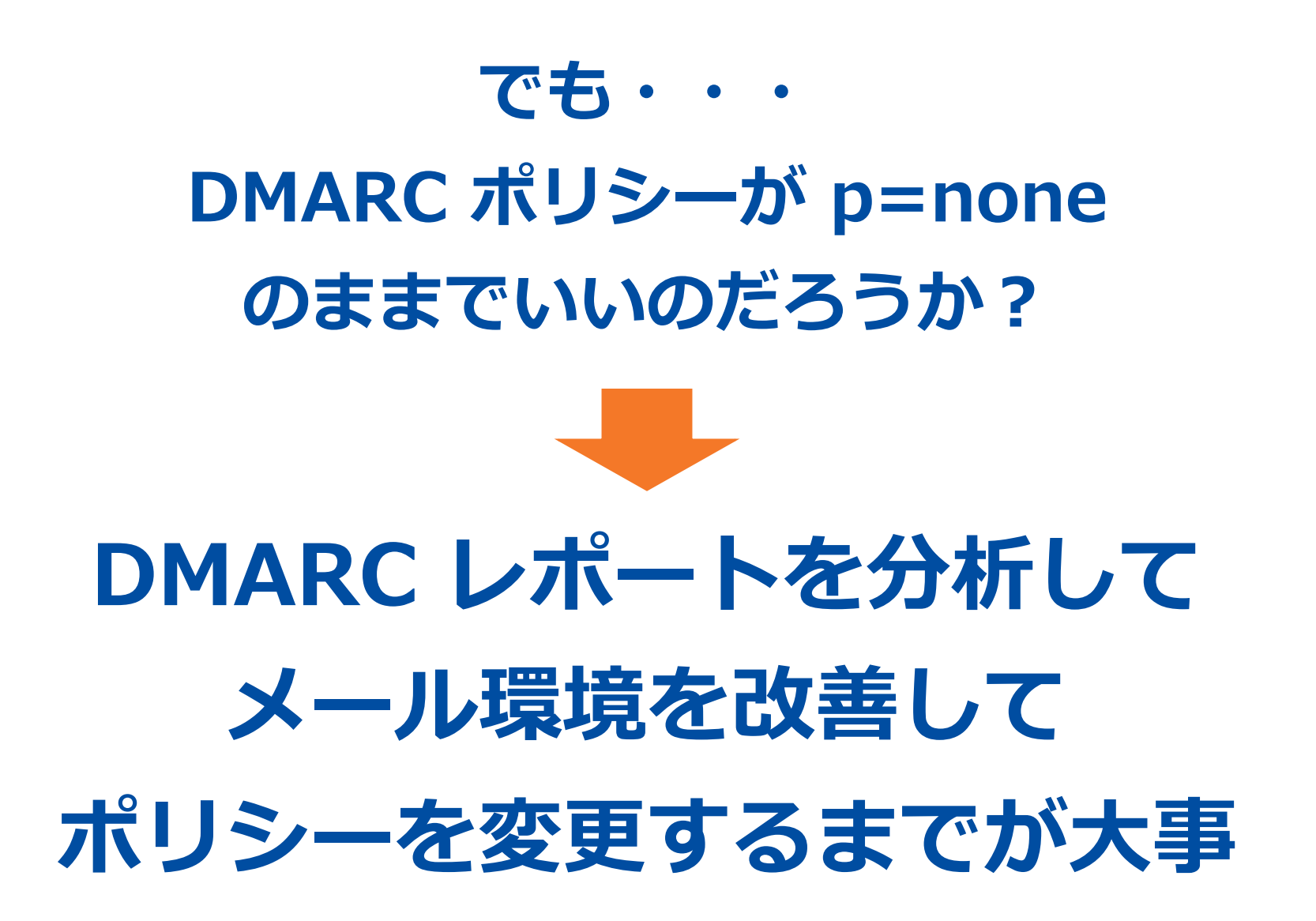

#### **DMARC レポートとはどんなデータか︖**

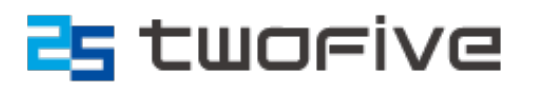

- 1日分の認証結果
- あくまで統計情報
	- 個⼈特定する情報は含まず
	- メール本文は含まず
- XML 形式
	- DMARC 評価結果と処理結果
	- DKIM 認証結果とその詳細 - SPF 認証結果とその詳細

<?xml version="1.0" encoding="utf-8"?> <feedback> <report metadata> <email>reporting@dmarc25.jp</email> <extra contact info>https:// <report id>554dfa26d3acb90d45da90dc21ce7bd8</report id> <date range> <begin>1671580800</begin> <end>1671667199</end> </date range> </report\_metadata> <policy published> <domain>twofive25.com</domain> <adkim>r</adkim> <aspf>r</aspf>  $<$ p>quarantine</p> <sp>quarantine</sp>  $<$ pct>100</pct> </policy published> <record>  $<$ row $>$ <source ip> 1.234.226</source ip> <count>1</count> <policy\_evaluated> <disposition>none</disposition> <dkim>pass</dkim> <spf>pass</spf>

#### **DMARC レポートのどこに注目したらいいか?**

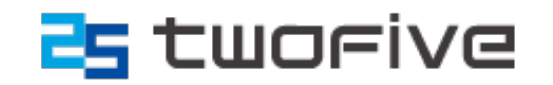

#### ■ DMARC pass 率

- 企業のコーポレートドメインの場合は、ARC pass も含めた方がよい
- DKIM pass 率
- ■送信元 (source\_ip)のうち、自社管理サーバでの DMARC pass 率 - できるならば、SPF でも DKIM でも pass が理想的
- ■送信元(source\_ip)のうち、SaaS サーバでの DMARC pass 率
	- 基本的には DKIM pass しか期待できない

■ スパム発信元は除外 ■ メール転送専用サーバは除外

#### **どのタイミングで DMARC ポリシーを変更︖**

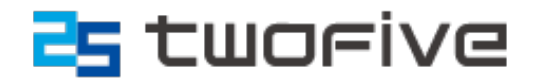

■ コントロールできる範囲で改善できたあとにポリシー変更

- 一定期間 DMARC pass 率が安定して高い水準を維持してから
	- サブドメイン・組織ドメインの関係性
	- B2B なのか B2C なのか

■ 新規ドメインの場合は、取得した直後に p=reject にする ■ すでに攻撃や被害確認されている場合は、ポリシー変更後に FP 分析

#### **ポリシーを変更したらメールが届かなくなる?**

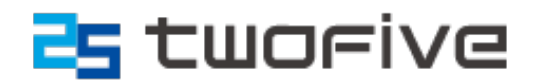

■ 大手クラウドメール (Google, MS365, etc) では救済されがち

- 大手メーリングリスト (Mailman, Groups.io, etc) では救済されがち
- DKIM 対応によってメール転送・再配信も救済されがち
	- メールの添付ファイルの加⼯を含むメールゲートウェイは注意が必要
- 国内ISPは認証のみ(ヘッダーに結果記載のみ)の場合が多い
- メールの到達性で重要なのは最初の宛先
- DMARC レポートを継続的に分析して、False Positive を潰す
- p=quarantine から p=reject へ段階的に変更していく

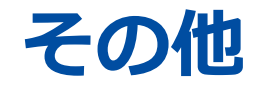

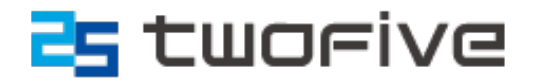

#### ■ ビジネス SaaS を選定するときには、DKIM 対応可能かどうか ■ DNS ホスティングを選定するときには、DMARC / DKIM 対応可能かどうか ■ **ブランドアイコンBIMI対応ドメインも増えている**

- 組織ドメインでも p=reject あるいは ( p=quarantine かつ pct=100 )

#### ■ アイコン画像は SVG フォーマット - スクリプトを含まない画像 (SVG Tiny PS)

- 
- VMC (Verified Mark Certificate) の発行
	- アイコン画像を証明するため

**アイコン表⽰ BIMI(ビミ)**

- 商標登録チェックもある

- sp=none の場合は対象外

- Gmail や iPhone 標準アプリで表示させるためには必要
- アイコン画像、VMC証明書の場所をBIMIレコードで宣言

# ■ DMARC ポリシーは p=quarantine 以上

 $9:41$ ≝1

Q

Search

**HBO** 

Yelp

**Before BIMI** 

Inbox  $(2)$ 

**Enjoy Your Favorite Shows** Ve have something you cant't resist

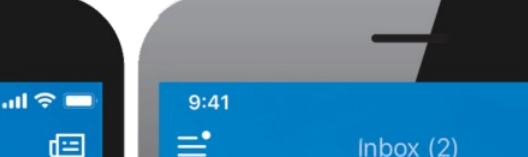

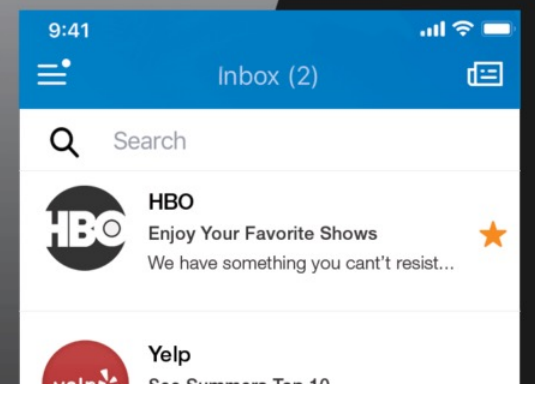

**After BIMI** 

参考: https://bimigroup.org/

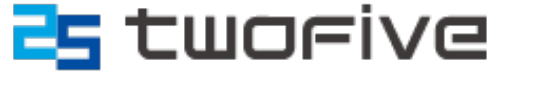

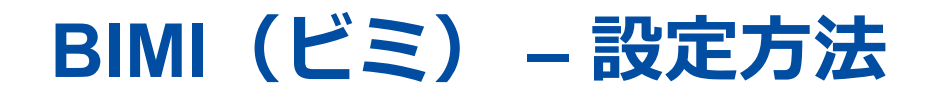

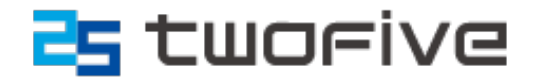

#### ■ DNS の TXT レコード (default. bimi.example.jp) で宣言をする

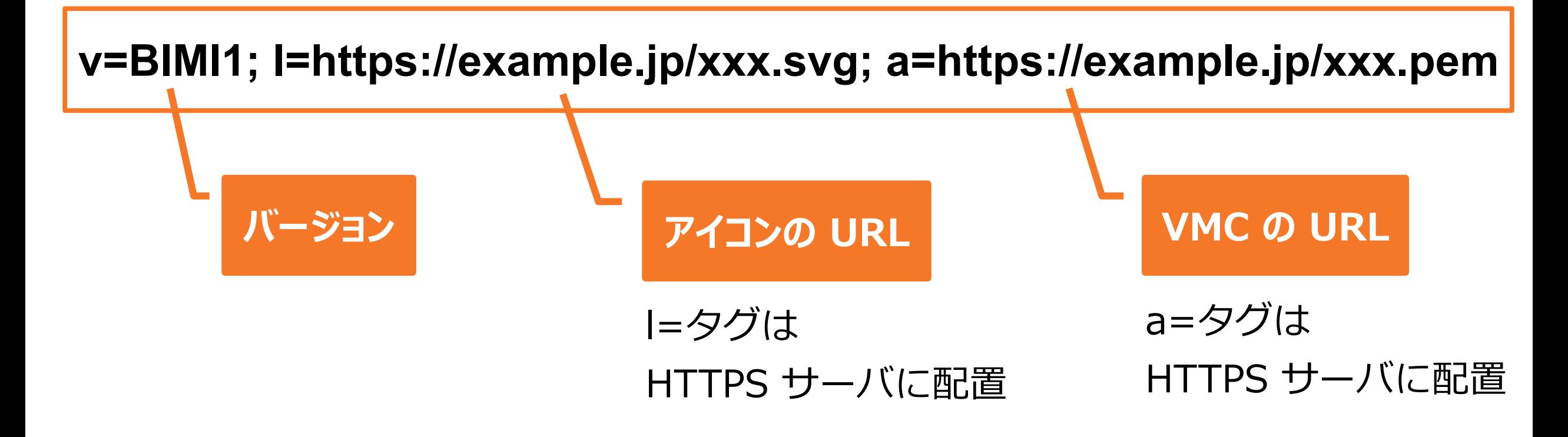

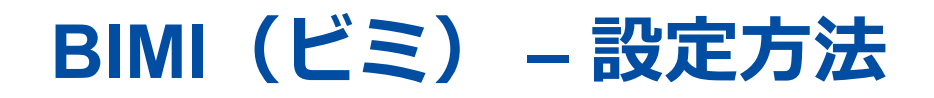

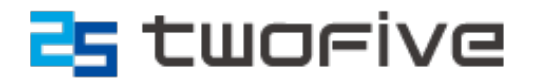

#### ■ DNS の TXT レコード (default. bimi.example.jp) で宣言をする ■ タグによって必要なデータの場所を指定する

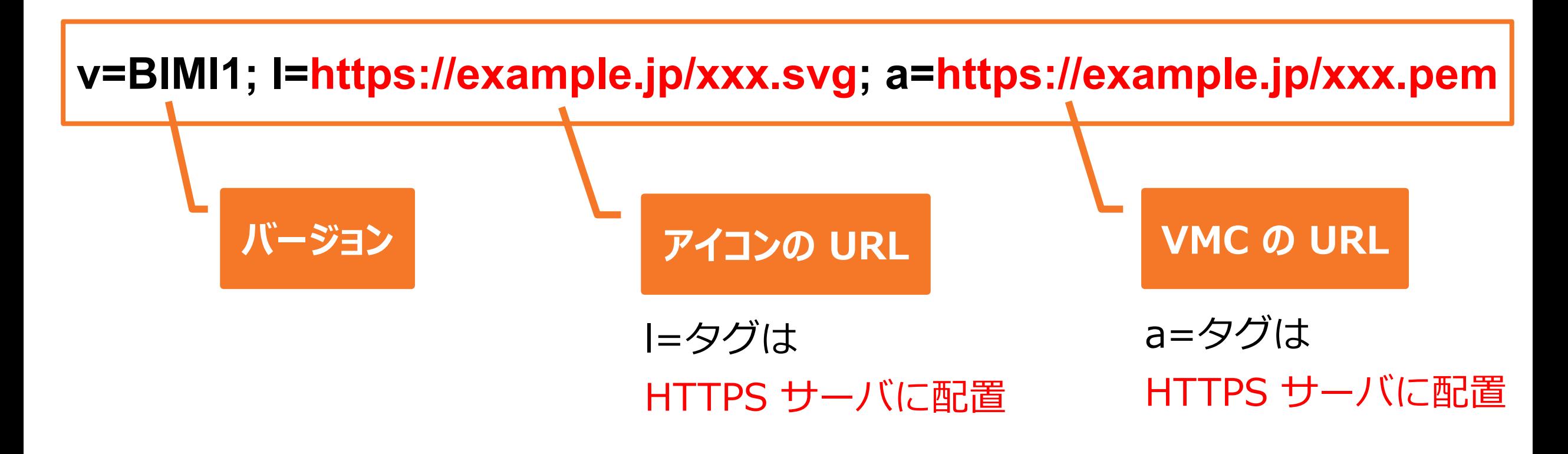

#### **BIMI(ビミ) – 設定⽅法**

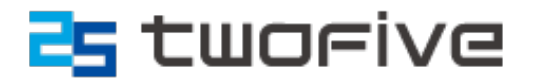

- DNS の TXT レコード (default. bimi.example.jp) で宣言をする
- タグによって必要なデータの場所を指定する
- ロゴを出し分けるためにセレクターを指定可能(デフォルトは "default")

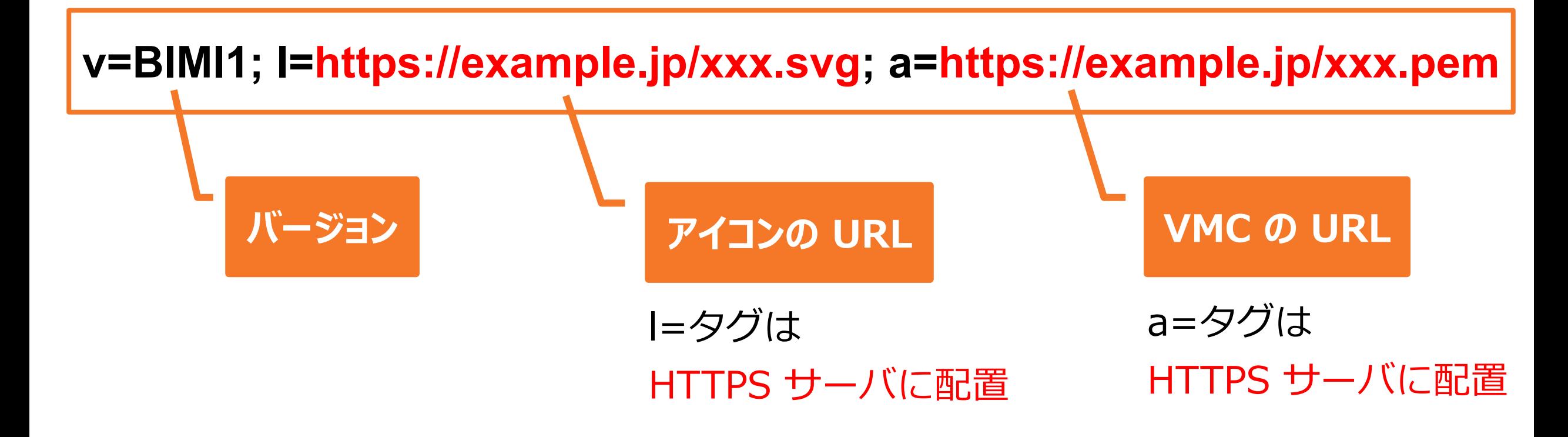

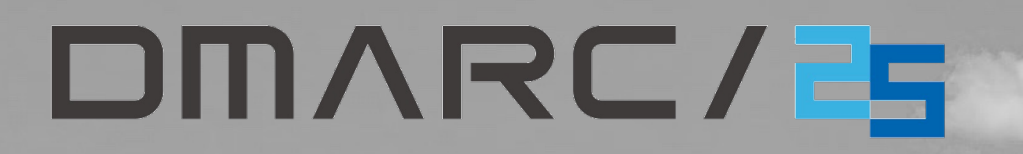

# ありがとうございました

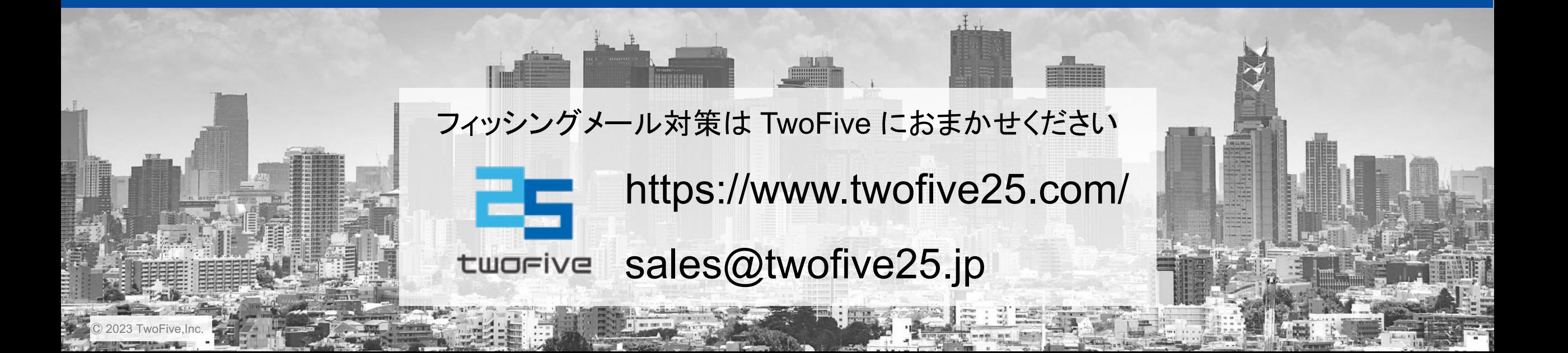